## Digital Twin Applied To Software Digital-TwinS

**Aik-Siong Koh** 2023-06-20 Tue

### **Motivations**

- How to understand complex software better?
- Combine best of static and dynamic languages
  - C++, Rust for speed;
  - Smalltalk, Python for flexibility
- Use redundancy to reduce bugs by orders of magnitude

### Digital Twin Concept (2002)

#### ap The Digital Twin Data Storage Engineering Drawings Specification BIM Model Performance indicators Operations IoT Feeds Tit **FR** Sensors Smart Appliances Analytics Maintenance Occupation Energy Information Asset Locations Asset Details Dependency Product Details Maintenance Regimes <u>=</u>8, Inspections Human interface

Physical

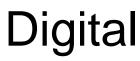

### **Digital Twin Concept**

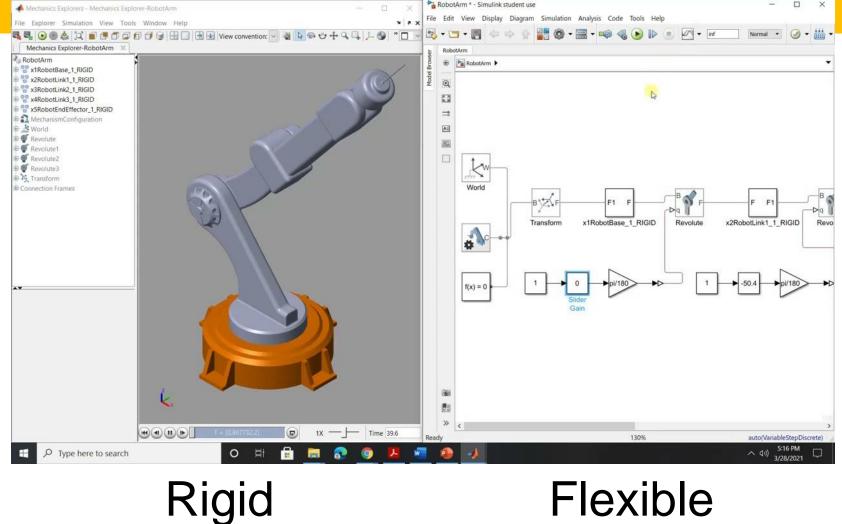

#### **Digital Twin Concept**

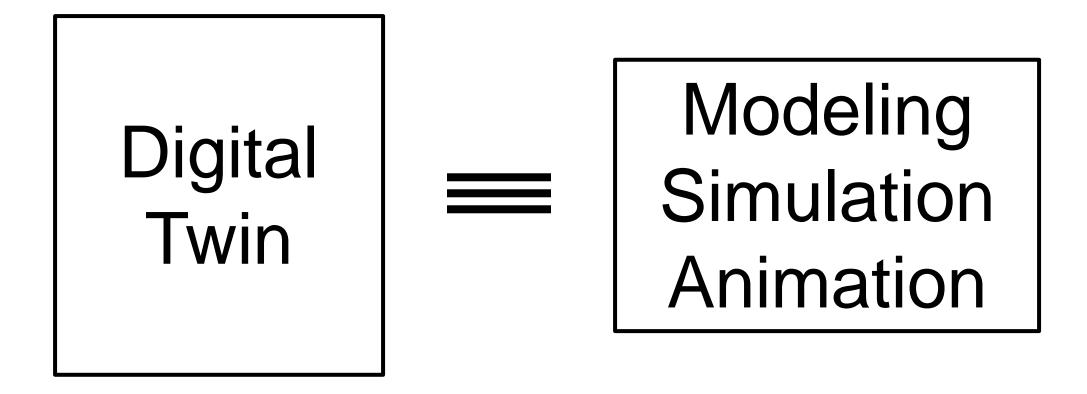

#### Digital-TwinS: <u>Digital Twin</u> applied to <u>Software</u>

- Combine best of static and dynamic languages
   TIOBE Index (Dec 2022) popularity ranking
  - 1. Python (dynamic)
  - 2. C (static)
  - 3. C++ (static)

Internals can be independent

#### Same Input Same Output (SISO)

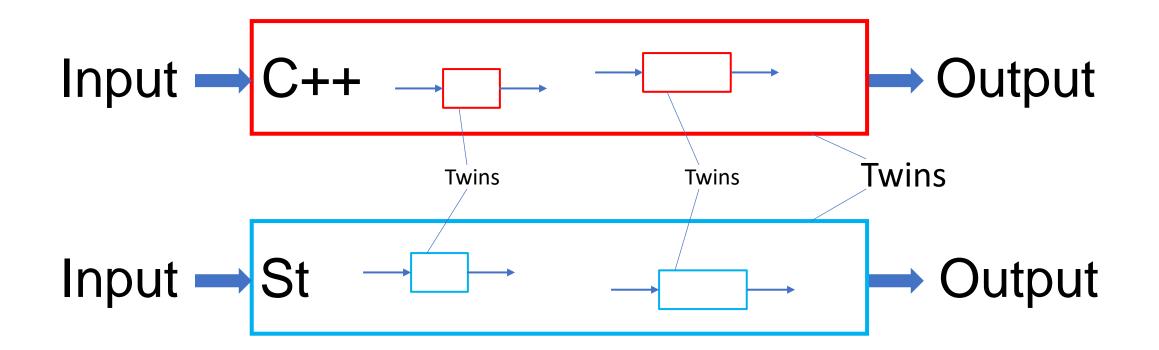

Twins can be any size or any component Internals can be partially dependent

#### C++ is FAST at all cost

#### Smalltalk is NIMBLE and rugged Low cost

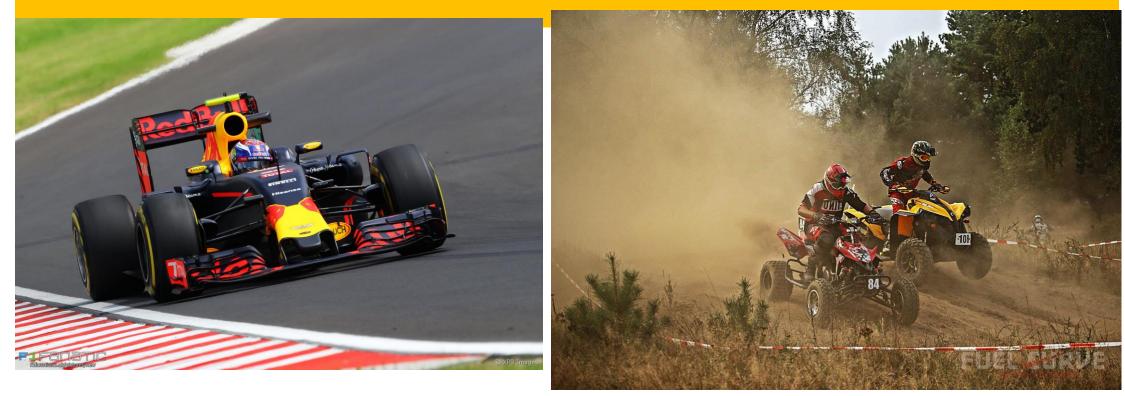

#### A hybrid vehicle would have compromised capabilities Java, C#, Obj C

#### C++ Heavy Infrastructure Small area

#### Smalltalk Light Infrastructure Large area

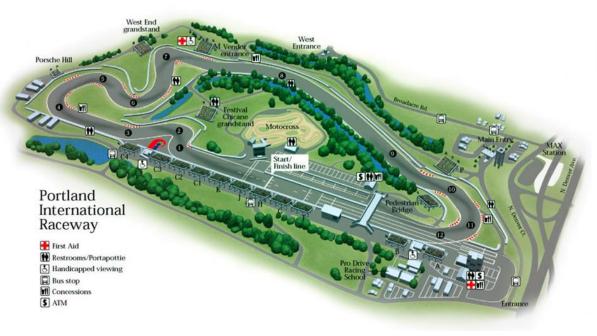

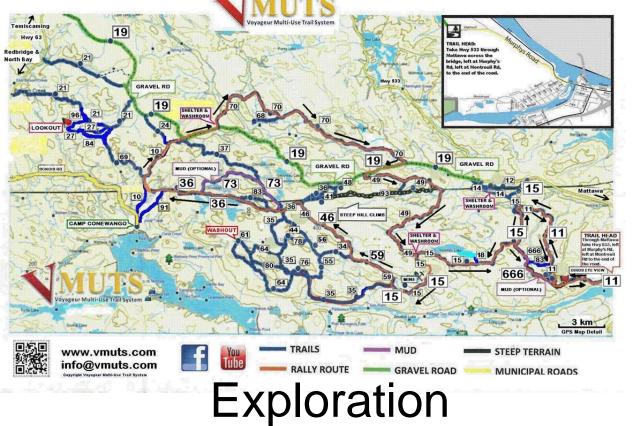

#### Execution

#### We want to win in both settings

Why Digital-TwinS cont. 1  
Input 
$$\rightarrow$$
 C++ for Computer Experts  $\rightarrow$  Output  
Input  $\rightarrow$  St for Domain Experts  $\rightarrow$  Output

#### Synergy and feedback between experts

### Why Digital-TwinS cont. 2

- Assume developing a brand-new feature.
- Smalltalk alone can do it in T days. But the feature is slow.
- C++ alone can do it in 5T days. But the feature is fast.
- Twins can do it in 3T days. Smalltalk development T days. Guided port to C++ is 2T days. Feature is fast and development is shorter.
- Twins cross-checking each other will reduce bugs in both greatly. This is a bonus.

### Why Digital-TwinS cont. 3

- Twin can help documentation
- Twin could be substitute for documentation
  - Smalltalk is readable and less verbose than English
- Twins reduce bugs by checking each other
  - Probability of both making the same bug is product of Probabilities of each

### Strategy for Digital-TwinS

- Capture C++ algorithms in Smalltalk twin
  - Executable documentation
- Experiment in Smalltalk twin (superset program)
  - Fearless programming
- Transfer discoveries to C++ twin
  - Manually, automated or both
  - Strict testing
  - Iterate with twin
- Debug in Smalltalk twin
- Transfer fixes to C++ twin

#### Strategy for Digital-TwinS cont.

- Smalltalk explores, discovers, innovates
- Good discoveries are transferred to C++ twin
- C++ type checks, runs tests, runs fast
- Feedback and iterate
- Division of labor
- Twins cover each other completely

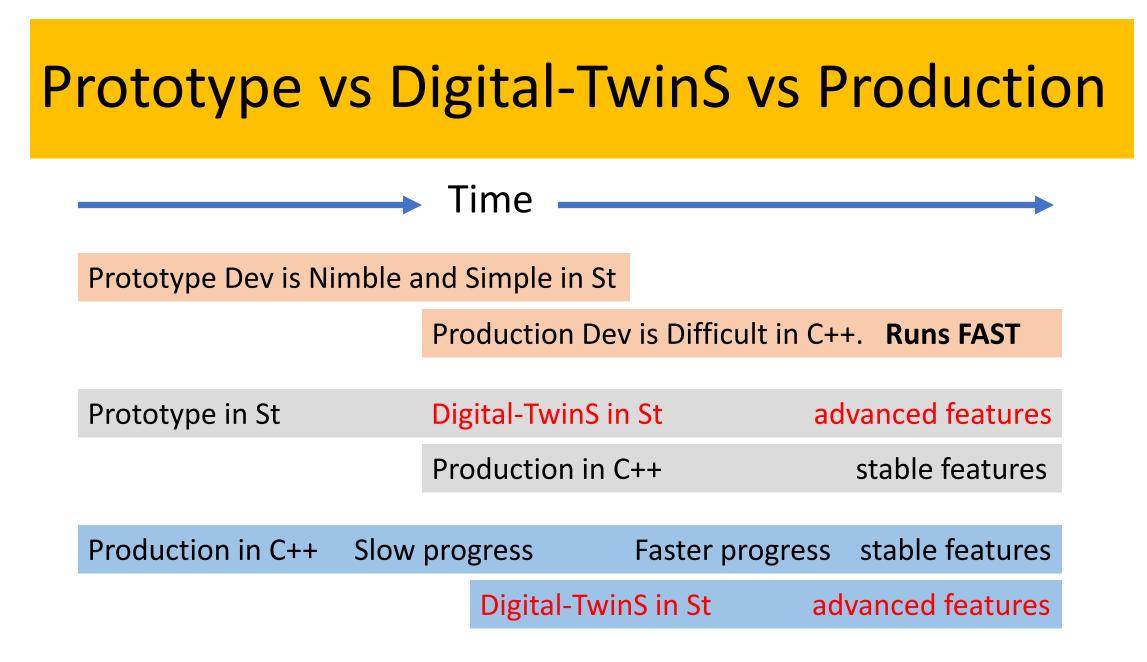

#### Everything is an object all the time

- Including IDE, Compiler, Debugger, Scheduler
- Even when saved to disk on exit

#### All operations are through message passing

- Everything in Smalltalk is written in Smalltalk
  - Including Virtual Machine
- Critical Smalltalk code are translated to C to be called
  - VM code is translated to C and compiled to executable

- Everything is an object all the time
  - Pure OOP
  - •1, 1.0e2, \$a, #b, 'Hello'
  - true, false, nil, self, super, thisContext
  - Class, Block (lambda), Compiler, Debugger, etc.
  - On exit, all objects are saved to disk
  - On startup, IDE returns to exact state before exit
  - Automatic garbage collection

- •All operations are through message passing
  - Object message (like Subject predicate)
  - array <mark>isEmpty.</mark>
  - 4 <mark>+ 3.</mark>
  - Transcript show: 'Hello World'.
  - array do: [:each | each initialize. each run].

- Smalltalk pioneered Pure OOP
- Influenced Objective-C, Java, Python, Ruby
- Pioneered MVC, GUI
- Xerox invented it for DARPA
- Xerox killed it
  - They wanted to sell printers and copiers
- It is free to be owned

#### Entire Syntax fits on a postcard

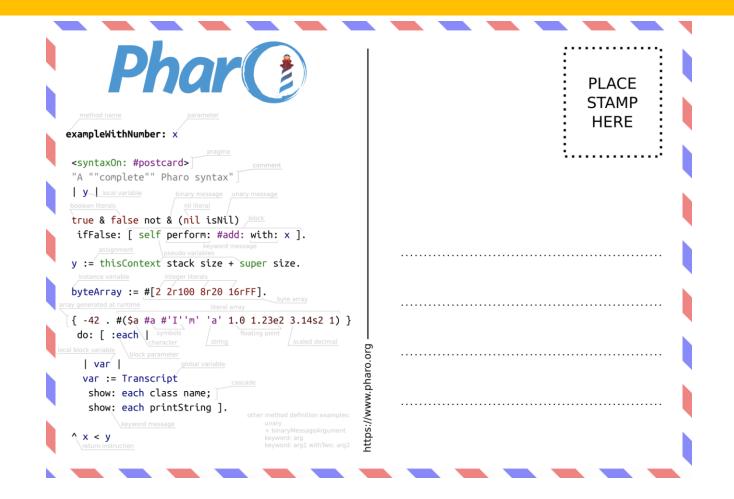

#### Smalltalk is Best of Flexible

- Edit and run anywhere
  - Zero build time
- Edit and continue in Debugger
- Inspect any object anytime
- Arbitrary levels of inspecting and debugging
- Save all objects and restart where you left off

### **Digital-TwinS: C++ and Smalltalk** Input $\rightarrow$ C++ Production Program Output **Great Complement Checks and Balances** Input -Smalltalk Twin Program Output

Hybrid program would be a mediocre compromise

#### Digital-TwinS: OpenSmalltalk-VM and Production-VM

- OpenSmalltalk-VM is written in Smalltalk
- Production-VM is written in C
- Both VMs read the Smalltalk image file and run the Smalltalk IDE in which more Smalltalk programming is done
- Same Input Same Output
- OpenSmalltalk-VM has all the flexibility of Smalltalk
- Production-VM has all the speed of C

# Smalltalk VM is written in Smalltalk and Translated to C

- Slang is subset of Smalltalk
- Slang mimics C
- VM is written in Slang in Smalltalk IDE
- VM is simulated in Smalltalk IDE to run another Smalltalk image
- Full debugging power of Smalltalk used on VM code
- VM Slang code is then translated to C code
- VM C code is compiled to make runtime executable VM

### Slang to C translation

| Slang (subset of Smalltalk)                                                                                                    | C                                                                    |
|----------------------------------------------------------------------------------------------------|----------------------------------------------------------------------|
| instanceVariableNames: 'foregroundColor<br>backgroundColor'                                                                                               | sqInt foregroundColor, backgroundColor;                              |
| classVariableNames: 'MemorySize'                                                                                                    | #define MemorySize 10                                                |
| ^a+b                                                                                                    | return (a+b);                                                        |
| a bitShift: 4                                                                                                    | a >> 4;                                                              |
| now := FooBar foo: x bar: y                                                                                                    | now = foobar(x,y);                                                   |
| <pre>^self bigEndian ifTrue: [16r6502] ifFalse: [16r0265]</pre>                                                                                           | return bigEndian() ? 0x6502 : 0x0265;                                |
| 1 to: 10 by: 2 do: [:i   a at: 1 put: (i*2)]                                                                                                    | for(i=1; i = 10; i += 2) { a[i] := (i*2); }                          |
| flag whileTrue: [ self check ]                                                                                                    | while (flag) { check(); }                                            |
| getName<br><returntypec: 'char="" *'=""><br/>  newStr  <br/><var: #newstr="" 'char*'="" type:=""><br/>newStr := 'hello'<br/>^newStr</var:></returntypec:> | char *getName(void)<br>{<br>char*newStr = "hello";<br>return newStr; |

### Slang to C translation

| Slang                                                                                                    | С                                                                                          |
|----------------------------------------------------------------------------------------------------|--------------------------------------------------------------------------------------------|
| <pre>defaultWidth   <inline: true="">     ^10 width     <inline: false="">     ^width ifNil: [ width := defaultWidth ].</inline:></inline:></pre> | <pre>static sqInt width(void) {     return width == nilObj ? (width = 10) : width; }</pre> |

https://wiki.squeak.org/squeak/2267

#### Smalltalk VM written in JavaScript

- <u>https://caffeine.js.org/beatshifting/</u>
- <u>https://pharojs.org/demo.html</u>

#### **Digital-TwinS Conclusion**

- C++ for speed, strict safety
  - Industry is good at it
- Smalltalk for flexibility, experimentation, fun
  - "Development at the speed of thought"
- Twins reduce bugs by checking each other
- Smalltalk was invented right
- Anyone can "own" Smalltalk for free